# **4 Equações do Problema e Solução Numérica**

Neste capítulo são apresentadas as equações diferenciais que descrevem o problema de fluxo e o transporte de vírus em meios fraturados e porosos. As equações resultantes da discretização com o Método dos Volumes Finitos são também apresentadas.

# **4.1. Equações do Fluxo**

As equações que descrevem o fluxo na matriz e nas fraturas estão baseadas no conceito da continuidade da massa do fluido num volume de referência. No Apêndice A é mostrada a obtenção dessas equações de continuidade. As equações resultantes são mostradas a seguir.

Fluxo na Matriz:

$$
\frac{\partial}{\partial x_i}(k_{rw}k_{ij}\frac{\partial(\psi+z)}{\partial x_j}) \pm Q = \frac{\partial\theta}{\partial t} + S_w S_s \frac{\partial\psi}{\partial t}
$$
(4.1)

onde:

- $k_{rw}$  permeabilidade relativa da água na matriz (adimensional)
- $k_{ii}$  tensor de permeabilidade da matriz (L/T)
- $\psi$  carga de pressão na matriz (L)
- *z* carga de elevação na matriz (L)
- *Q* termos fontes na matriz  $(L^3/L^3T)$
- $\theta$  teor volumétrico de umidade na matriz ( $L^3/L^3$ )
- $S_w$  grau saturação na matriz ( $L^3/L^3$ )
- *s S* armazenamento específico da matriz (1/L)

Para a fratura:

$$
\frac{\partial}{\partial x_i} (2bk_{rwf}k_{ijf} \frac{\partial (\psi_f + z_f)}{\partial x_j}) + q_{n/I+} - q_{n/I-} \pm 2bQ_f = 2b(\frac{\partial \theta_f}{\partial t} + S_{wf}S_{sf} \frac{\partial \psi_f}{\partial t})
$$
\n(4.2)

2*b* abertura da fratura (L)

 $q_{n/I+}$  vazão de entrada ou saída através do plano I<sup>+</sup> da fratura (L<sup>3</sup>/L<sup>2</sup>T)  $q_{n/I-}$  vazão de entrada ou saída através do plano I<sup>-</sup> da fratura (L<sup>3</sup>/L<sup>2</sup>T)

O subìndice *f* refere-se à fratura. Os parâmetros restantes mantêm o significado acima descrito. As equações 4.1 e 4.2 são as mesmas equações colocadas por Therrien e Sudicky (1996) para modelar fluxo na matriz e na fratura. Foram empregadas as funções do modelo Mualem – van Genuchten para descrever as curvas características e de permeabilidade relativa para a matriz.

Se considerarmos o caso particular da Equação 4.2 com o valor 2b = 1 e o armazenamento específico como representativo do meio poroso obtém-se a equação de fluxo bidimensional para o meio poroso. Desta forma, a Equação 4.2 pode ser empregada também para representar o fluxo no plano para um meio poroso e o fluxo numa fratura com abertura 2b.

### **4.2. Equações do Transporte de Vírus**

As equações que descrevem o transporte de vírus na matriz e nas fraturas estão baseadas no conceito da continuidade da massa do fluido num volume de referência. No Apêndice A é mostrada a obtenção dessas equações de continuidade. As equações resultantes são mostradas a seguir.

Transporte de vírus na Matriz:

$$
\frac{\partial(\theta C)}{\partial t} + \frac{\partial(\rho_b S_{eq})}{\partial t} + \frac{\partial(\rho_b S_{din})}{\partial t} + \frac{\partial(\rho_b S_{str})}{\partial t} + \frac{\partial(A_{aw}\Gamma)}{\partial t} = \frac{\partial}{\partial x_i}(\theta D_{ij}\frac{\partial C}{\partial x_j} - q_i C) - Q_{\mu}
$$
\n(4.3)

$$
Q_{\mu} = \theta C \mu_1 + \rho_b S_{eq} \mu_{eq} + \rho_b S_{din} \mu_{din} + \rho_b S_{str} \mu_{str} + A_{aw} \Gamma \mu_{aw}
$$
(4.4)

$$
S_{eq} = K_d C \tag{4.5}
$$

$$
\frac{\partial(\rho_b S_{\text{dim}})}{\partial t} = \theta C K_{\text{ant}} \psi_{\text{ant}} - S_{\text{dim}} \rho_b K_{\text{det}} - S_{\text{dim}} \rho_b \mu_{\text{dim}}
$$
(4.6)

$$
\frac{\partial(\rho_b S_{str})}{\partial t} = \theta C K_{str} \psi_{str} - \rho_b S_{str} \mu_{str}
$$
(4.7)

$$
\frac{\partial (A_{aw}\Gamma)}{\partial t} = \theta C K_{aw}\psi_{aw} - A_{aw}\Gamma K_{daw} - A_{aw}\Gamma \mu_{aw}
$$
\n(4.8)

- $\theta$  teor de umidade volumétrico (L<sup>3</sup>/L<sup>3</sup>)
- $C$  concentração na fase líquida (vírus/ $L^3$ )
- *eq S* concentração na fase em sorção em equilíbrio (vírus/M)
- *Sdin* concentração na fase em sorção dinâmica (vírus/M)
- *str S* concentração na fase filtrada (vírus/M)
- $\Gamma$  concentração na interface água-ar (vírus/ $L^2$ )
- $D_{ij}$  tensor de dispersão hidrodinâmica da matriz (L<sup>2</sup>/T)
- $q_i$  $q_i$  vazão específica de Darcy ( $L^3/L^2T$ )

 $\mu_l$ ,  $\mu_{eq}$ ,  $\mu_{din}$ ,  $\mu_{str}$ ,  $\mu_{aw}$  taxas de inativação (1/T)

- $K_d$ coeficiente de partição água-sólido  $(L^3/M)$
- $K_{at}$  taxa de adsorção nas superfícies sólidas (1/T)
- $K_{\text{det}}$  taxa de desorção nas superfícies sólidas (1/T)
- $\psi_{\text{at}}$  correção por concentração (adimensional)
- *Kstr* taxa de filtração (1/T)
- $ψ<sub>str</sub>$  correção por distância e concentração (adimensional)
- *Kaw* taxa de adsorção na interface água-ar (1/T)
- *Kdaw* taxa de desorção na interface água-ar (1/T)
- $A_{\text{aw}}$  área da superfície água-ar por volume unitário ( $L^2/L^3$ )
- $\rho_{\scriptscriptstyle b}$ massa específica do meio poroso seco  $(M/L<sup>3</sup>)$

Transporte na fratura:

$$
2b\left(\frac{\partial(\theta C_f)}{\partial t} + \frac{\partial(A_s S_{eqf})}{\partial t} + \frac{\partial(A_s S_{dimf})}{\partial t} + \frac{\partial(A_s S_{strf})}{\partial t} + \frac{\partial(A_s S_{strf})}{\partial t} + \frac{\partial(A_{awf} \Gamma_f)}{\partial t}\right) =
$$
  
\n
$$
2b\frac{\partial}{\partial x_i}(\theta D_{fij}\frac{\partial C_f}{\partial x_j} - q_{fi}C_f) + \Omega_{n/I^*} - \Omega_{n/I^-} - 2bQ_{\mu f}
$$
\n(4.9)

$$
Q_{\mu f} = \theta C_f \mu_{tf} + S_{eqf} A_s \mu_{eqf} + S_{dinf} A_s \mu_{dinf} + S_{strf} A_s \mu_{strf} + A_{avf} \Gamma_f \mu_{avf}
$$
(4.10)

$$
S_{\text{eqf}} = K_{\text{df}} C_f \tag{4.11}
$$

$$
\frac{\partial (A_s S_{\text{dim } f})}{\partial t} = \theta C_f K_{\text{ant}} \psi_{\text{ant}} - S_{\text{dim } f} A_s K_{\text{det } f} - S_{\text{dim } f} A_s \mu_{\text{dim } f} \tag{4.12}
$$

$$
\frac{\partial (A_s S_{\text{strf}})}{\partial t} = \theta C_f K_{\text{strf}} \psi_{\text{strf}} - A_s S_{\text{strf}} \mu_{\text{strf}}
$$
(4.13)

$$
\frac{\partial (A_{awf} \Gamma_f)}{\partial t} = \theta C_f K_{awf} \psi_{awf} - A_{awf} \Gamma_f K_{dawf} - A_{awf} \Gamma_f \mu_{awf}
$$
(4.14)

- $\Omega_{n/I+}$  fluxo de vírus de entrada ou saída através do plano I<sup>+</sup> da fratura  $(virus/L<sup>2</sup>T)$
- Ω<sub>*n*//-</sub> fluxo de vírus de entrada ou saída através do plano I<sup>-</sup> da fratura  $(virus/L<sup>2</sup>T)$

O subíndice *f* refere-se novamente referido à fratura. Os parâmetros restantes mantêm o significado acima descrito. As equações 4.3 a 4.14 foram obtidas a partir dos trabalhos de Therrien e Sudicky (1996), Schijven e Hassanizadeh (2000), Bradford et al (2005), van Genuchten e Šimůnek (2005).

A modelagem do fenômeno de exclusão foi baseada nas Equações 3.6, 3.7 e 3.8. A mesma formulação foi empregada para a matriz e a fratura. Isto é, as Equações 3.3, 3.4 e 3.5 não foram empregadas para modelar a exclusão nas fraturas. A função da permeabilidade relativa dos colóides empregada nesta pesquisa é uma modificação da função de permeabilidade do modelo Mualem-van Genuchten, onde a saturação residual foi trocada pelo valor da saturação não acessível aos colóides.

## **4.3. Discretização das Equações**

As equações do problema foram discretizadas através do Método dos Volumes Finitos (MVF) para serem posteriormente incorporadas num código de programação para resolver o problema numericamente. A idéia básica do MVF é descrita a seguir: sobre o domínio do problema é construída inicialmente uma malha de nós que definirão os pontos nos quais os valores da solução numérica serão obtidos. O domínio do problema é a seguir dividido num determinado número de volumes de controle não sobrepostos, de maneira tal que cada volume de controle esteja localizado ao redor de cada nó da malha. A equação diferencial é integrada sobre cada volume de controle de forma tal que o princípio de conservação é garantido dentro do volume. Desta forma, o balanço da quantidade física em estudo (seja, massa, quantidade de movimento, energia) é satisfeito de maneira exata individualmente para cada volume e portanto para todo o domínio. No Apêndice B é apresentado um resumo do MVF. Os volumes de controle empregados nesta pesquisa foram construídos a partir dos elementos de discretização do domínio empregando o método dos baricentros. Os elementos de discretização empregados são: triângulo e tetraedro de interpolação linear para as fraturas e a matriz, respectivamente.

A discretização das equações de fluxo é mostrada nos Apêndices C e D, para a matriz e para a fratura, respectivamente. No caso do problema de fluxo, a não linearidade foi resolvida empregando o esquema iterativo de Picard Modificado, e o sistema de equações resultante foi resolvido através dos métodos Gauss-Seidel e/ou Gradiente Conjugado. Nesta formulação numérica, a continuidade das cargas entre a matriz e a fratura é assegurada a partir da compatibilidade das malhas triangulares como as malhas tetraédricas. Isto é, um nó que pertença a um plano de fratura, também pertencerá aos elementos tetraédricos adjacentes ao plano. Desta forma esses nós, apesar de representarem dois sistemas diferentes, compartilham as mesmas coordenadas e numeração. Quando considerado isto, automaticamente está se considerando transferência de fluido entre a fratura e a matriz e não é necessário definir de maneira explícita tais termos de transferência.

A discretização das equações de transporte é mostrada nos Apêndices E e F, para a matriz e para a fratura, respectivamente. No caso do problema de transporte, foi programado um esquema iterativo tipo Picard para a determinação da concentração na fase líquida (C). São definidos inicialmente valores arbitrários de (C). Esses valores são seguidamente utilizados na solução das equações para as fases sorvidas (S). Com os novos valores de (S), é resolvida a equação para a fase líquida. As novas concentrações (C) são comparadas com os valores iniciais. Se as diferenças entre esses valores forem superiores à tolerância estipulada, então o processo é repetido (iterativamente) até a convergência. Nos exemplos resolvidos nesta pesquisa, o número de iterações não foi superior a 4. O sistema de equações resultante para o problema de transporte foi resolvido através do método Gauss-Seidel. De maneira similar ao problema de fluxo, a continuidade na concentração é garantida a partir da compatibilidade das malhas.

As equações das fases sorvidas também foram discretizadas através do MVF como mostrado no Apêndice G.

### **4.4. Programa VirTran-3D**

As equações diferenciais discretizadas foram incorporadas num código de programação denominado VirTran-3D e escrito na linguagem Fortran 90 através do compilador Compaq Visual Fortran versão profissional 6.6C. As implementações foram feitas num computador com processador Intel Pentium(R) 4 1.71 GHZ e 768 MB de RAM do departamento de Engenharia Civil da PUC-Rio. O programa desenvolvido segue a programação estruturada convencional. As unidades do programa são descritas a seguir.

# **a) Unidade Principal: "Program FluxColoid2d3D"**

Esta unidade regula o fluxo global do programa. Inicialmente são lidos os endereços dos arquivos de entrada. Seguidamente são iniciados os valores das variáveis globais do problema: número de nós, número de elementos, número de materiais, etc. Posteriormente inicia-se a chamada às rotinas de:

- leitura e processamento dos dados de entrada
- gerenciamento da seqüência de cálculo do problema (GerenciaPicard.for)
- comandos para a liberação da memória alocada

# **b) Unidades Relativas à Leitura e Processamento dos Dados de Entrada.**

As rotinas relacionadas com a leitura dos dados de entrada são.

NodeInf.for : são lidos os números dos nós es as coordenadas.

- ElemInf.for: são lidas as informações dos elementos. Conectividade e tipo de material. No caso dos elementos triangulares é lido também o rumo da fratura à qual o elemento pertence.
- StrikeDat.for: são lidos os rumos das fraturas em termos azimutais e transformados para termos vetoriais.
- MatInf.for: são lidas as informações dos materiais. SourceQ.for: são lidas as informações dos termos fontes para o problema de fluxo. SourceC.for: são lidas as informações dos termos fontes para o problema de transporte. LeeInici.for: são lidas as condições iniciais do problema. LeeContornoCarga: são lidas as condições de contorno para o problema de fluxo. LeeContornoSoluto: são lidas as condições de contorno para o problema de transporte. ProfileDat.for: são lidos os tempos e as coordenadas dos pontos extremos para a construção de um perfil de resultados. Balcodat.for: são lidos os tempos nos quais o balanço do problema será calculado. NobsDat.for: É lido o número do nó de observação a ser monitorado.
- SolControl.for: nesta rotina são lidos valores que definem o tipo de análise no transporte e os processos físicos que serão ativados.

Rotinas relacionadas com o processamento dos dados de entrada são:

Incidencia.for: nesta rotina é definida a incidência dos nós através da construção de uma matriz auxiliar armazenada sob o esquema SKYLINE.

ElemInci.for: neste rotina é calculado o numero de elementos aos quais pertence cada nó. A informação é armazenada em forma matricial para ser usada posteriormente na determinação das velocidades do fluxo a nível nodal.

# **b) Unidades Relativas à Solução do Problema**

A rotina GerenciaPicard.for é a rotina principal que gerencia as integrações no espaço e no tempo. Esta rotina também gerencia a impressão dos resultados. As rotinas mais relevantes desta unidade são:

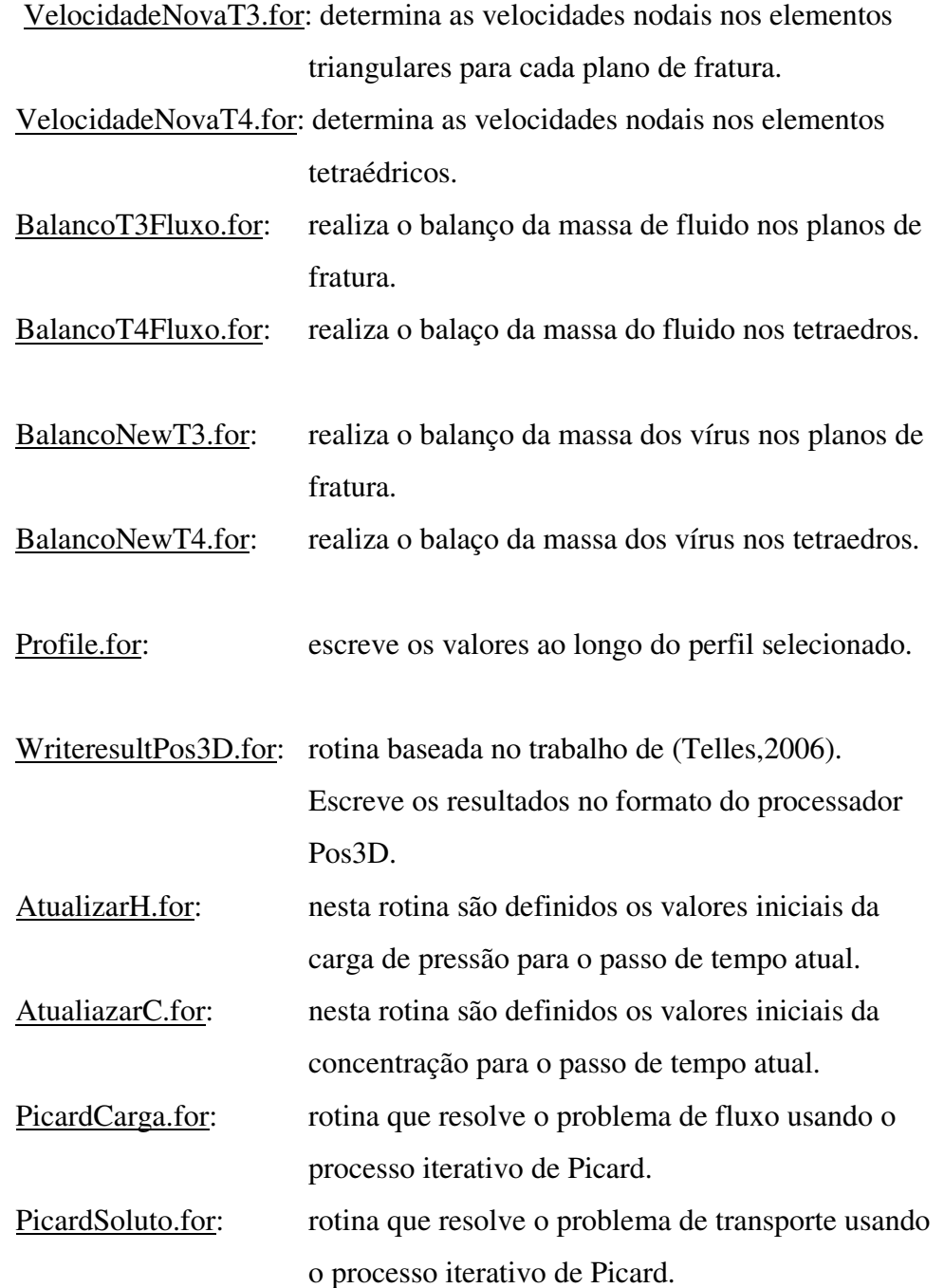

As duas últimas rotinas acima referidas são descritas a seguir.

#### **c) Unidades Relativas à Solução Iterativa do Problema de Fluxo**

Como dito acima a rotina PicardCarga.for é a responsável pela seqüência de cálculo do processo iterativo de Picard para o problema de fluxo. As rotinas mais relevantes neste processo são as seguintes:

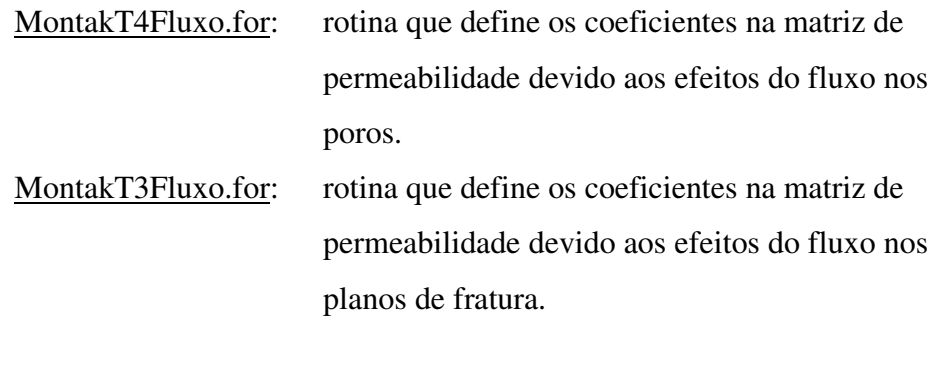

CondNeumanT4fluxo.for: rotina que define os coeficientes na matriz de permeabilidade e no vetor das vazões devido aos efeitos das condições de contorno (Neuman e Face Livre) impostas nos materiais porosos.

 CondNeumanT3fluxo.for: rotina que define os coeficientes na matriz de permeabilidade e no vetor das vazões devidas aos efeitos das condições de contorno (Neuman e Face Livre) impostas nos planos de fratura.

ConDirichlet.for: rotina que incorpora as condições de contorno tipo Dirichlet.

Mglobal.for: rotina que monta a matriz global.

KHF.for: rotina que monta o sistema final de equações a ser resolvido.

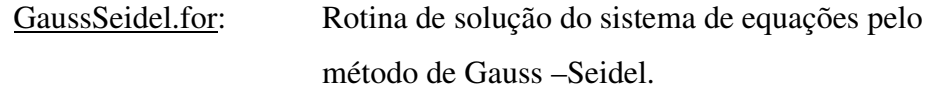

Conjugate.for: Rotina de solução do sistema de equações pelo método do gradiente conjugado.

### **d) Unidades Relativas à Solução Iterativa do Problema de Transporte**

Como referido anteriormente a rotina PicardSoluto.for é a responsável pela seqüência do cálculo iterativo de Picard no problema de transporte. As rotinas mais relevantes neste processo são as seguintes:

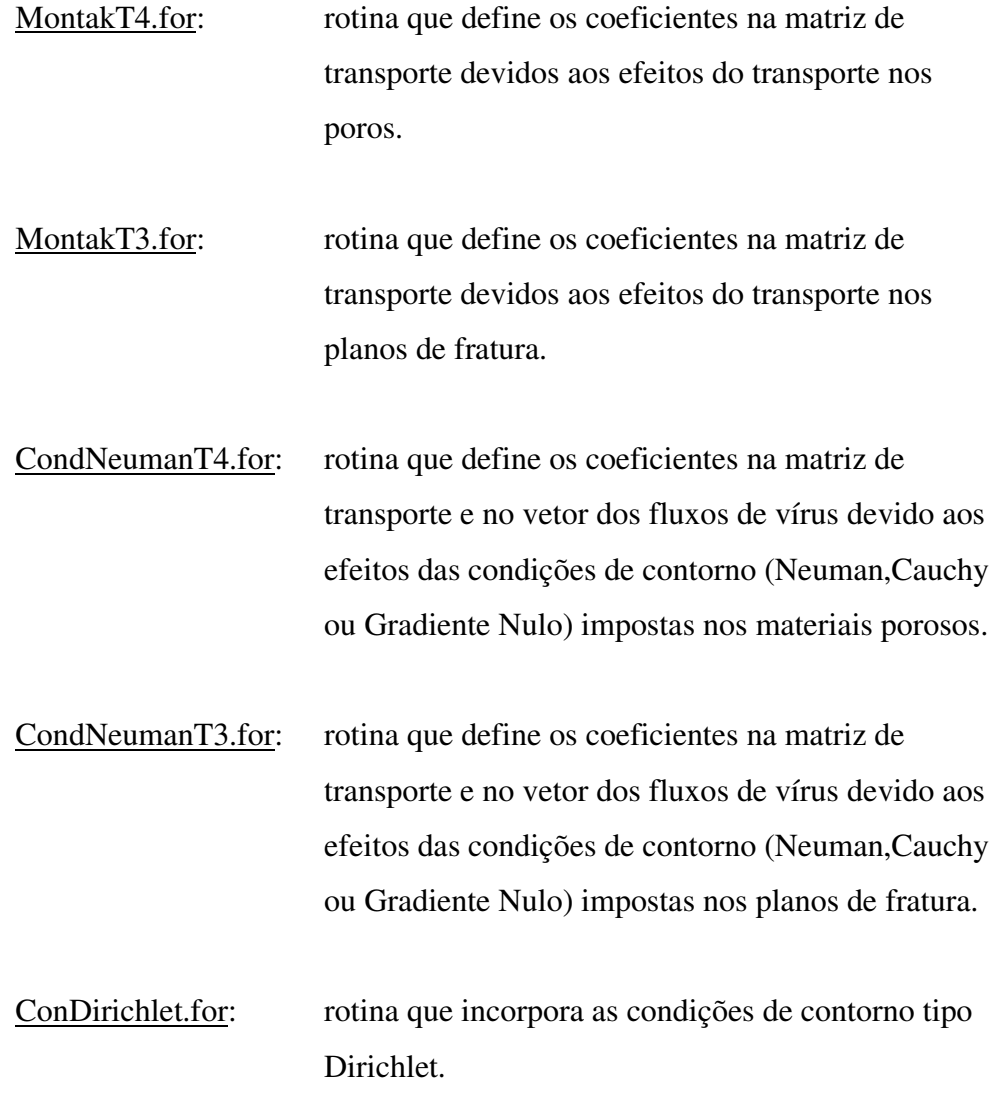

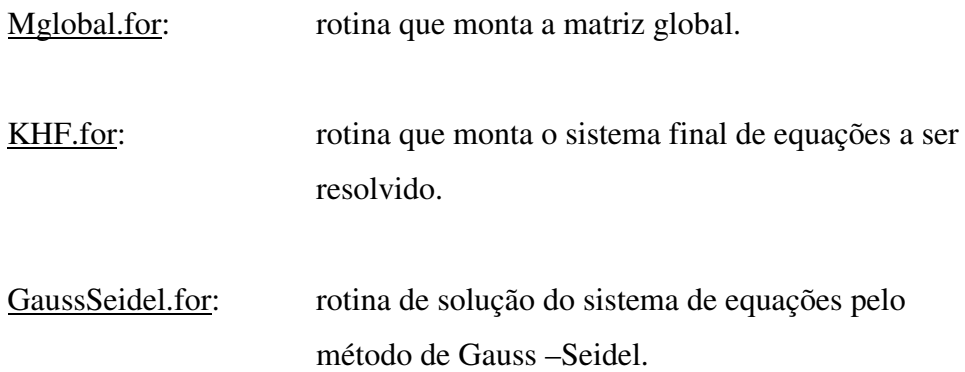

SolutoInicialT4.for e SolutoInicialT3.for: São rotinas que calculam o valor inicial das concentrações dos vírus nas fases sorvidas a partir do valor inicial arbitrário da concentração na fase líquida.

CproxT4.for e CproxT3.for: São rotinas que calculam as concentrações nas fases sorvidas a partir dos valores da concentração na fase líquida calculado nas iterações do processo de Picard.

#### **Outras Unidades Relativas à Solução do Problema de Transporte**.

Para a solução do sistema de equações montado pelas rotinas SolutoInicialT4.for, SolutoInicialT3.for,CproxT4.for e CproxT3.for, é utilizado o procedimento iterativo de Gauss-Seidel implementado na rotina GaussSoluto.for.

Os valores das funções de interpolação dos termos advectivos são calculados pelas rotinas seguintes: ExponencialT4.for, ExponencialT3.for, ExpoNeumanT4.for e ExpoNeumanT3.for.